**TUGAS AKHIR**

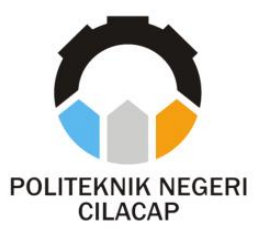

**APLIKASI TRACER STUDY BERBASIS WEBSITE PADA SMK NEGERI 1 CILACAP**

*TRACER STUDY APPLICATION BASED WEBSITE AT SMK NEGERI 1 CILACAP*

**Oleh**

**ALINA MEI CAHYANINGTYAS NPM. 19.01.02.008**

**DOSEN PEMBIMBING :**

**RIYADI PURWANTO, S.T., M.Eng. NIDN. 0618038501**

**PRIH DIANTONO ABDA'U, S.Kom., M.Kom. NIDN. 0008089002**

**JURUSAN TEKNIK INFORMATIKA POLITEKNIK NEGERI CILACAP 2022**

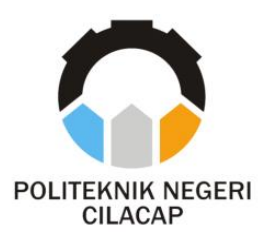

## **TUGAS AKHIR**

### **APLIKASI TRACER STUDY BERBASIS WEBSITE PADA SMK NEGERI 1 CILACAP**

## *TRACER STUDY APPLICATION BASED WEBSITE AT SMK NEGERI 1 CILACAP*

**Oleh**

**ALINA MEI CAHYANINGTYAS NPM. 19.01.02.008**

**DOSEN PEMBIMBING :**

**RIYADI PURWANTO, S.T., M.Eng. NIDN. 0618038501**

**PRIH DIANTONO ABDA'U, S.Kom., M.Kom. NIDN. 0008089002**

**JURUSAN TEKNIK INFORMATIKA POLITEKNIK NEGERI CILACAP 2022**

### **APLIKASI TRACER STUDY BERBASIS WEBSITE PADA SMK NEGERI 1 CILACAP**

**Oleh :**

**Alina Mei Cahyaningtyas 19.01.02.008**

**Tugas Akhir ini Diajukan Sebagai Sebagai Sebagai Sebagai Sebagai Sebagai Sebagai Sebagai Sebagai Sebagai Sebagai Sebagai Sebagai Sebagai Sebagai Sebagai Sebagai Sebagai Sebagai Sebagai Sebagai Sebagai Sebagai Sebagai Seba** Untuk Memperoleh Gelar Ahli Madya (A.M. *A.* 

> Politeknik Negeri Cilacap **Politeknik Negeri Cilacap**

> > Disetujui oleh :

Penguji Tugas Akhir:  $\bigcap I \cup Q$ 1. Cahya Vikas M.Eng. **NIDN. 0601128402** 

 $\sqrt{2}$ 

**NIDN. 0627068503**

**Dosen Pembimbing:** 

**Dosen Pembimbing :** wfl

1. Rivadi Purwanto S. T., M. Eng. **NIDN.106180385** 

 $\bigcup$ 

**N** 

M.Kom. **Oman Somantri NIDN, 062706850** 

 $\overline{2}$ . Diantono Abda'u, S.Kom., M.Kom. Prih. **2. Prin Diane Abdata**<br> **2. Prih Diane Abdata** 

Mengetahui, **Man Teknik Informatika**  $K_{\ell}$   $K_{\ell}$   $K_{\ell}$   $K_{\ell}$ Kom., M.Eng. ur Wahvu **NEORMATIKA** NIDN. 0609058102

ii

### <span id="page-3-0"></span>**LEMBAR PERNYATAAN KEASLIAN TUGAS AKHIR**

Menyatakan dengan sebenarnya bahwa penulisan Laporan Tugas Akhir ini berdasarkan hasil penelitian, pemikiran dan pemaparan asli penulis sendiri baik dari alat (*hardware*), program dan naskah laporan yang tercantum sebagai bagian dari Laporan Tugas Akhir ini. Jika terdapat karya orang lain, penulis akan mencantumkan sumber secara jelas.

Demikian pernyataan ini saya buat dengan sesungguhnya dan apabila dikemudian hari terdapat penyimpangan dan ketidakbenaran dalam pernyataan ini, maka saya bersedia menerima sanksi akademik berupa pencabutan gelar yang telah diperoleh karena karya tulis ini dan sanksi lain sesuai dengan norma yang berlaku di Perguruan Tinggi ini.

> Cilacap, 04 Agustus 2022 Yang Menyatakan,

 (Alina Mei Cahyaningtyas) NPM. 19.01.02.008

### <span id="page-4-0"></span>**LEMBAR PERNYATAAN PERSETUJUAN PUBLIKASI KARYA ILMIAH UNTUK KEPENTINGAN AKADEMIS**

Sebagai mahasiswa Politeknik Negeri Cilacap, yang bertanda tangan di bawah ini, saya :

Nama : Alina Mei Cahyaningtyas

NPM : 19.01.02.008

Demi pengembangan ilmu pengetahuan, menyetujui untuk memberikan kepada Politeknik Negeri Cilacap Hak Bebas Royalti Non-Eksklusif *(Non-Exclusive Royalty Free Right)* atas karya ilmiah saya yang berjudul :

#### **"APLIKASI TRACER STUDY BERBASIS WEBSITE PADA SMK NEGERI 1 CILACAP"**

beserta perangkat yang diperlukan (bila ada). Dengan Hak Bebas Royalti Non-Eksklusif ini, Politeknik Negeri Cilacap berhak menyimpan, mengalih / format-kan, mengelolanya dalam bentuk pangkalan data *(database),* mendistribusikannya, dan menampilkan / mempublikasikan di Internet atau media lain untuk kepentingan akademis tanpa perlu meminta ijin dari saya selama tetap mencantumkan nama saya sebagai penulis / pencipta. Saya bersedia untuk menanggung secara pribadi, tanpa melibatkan pihak Politeknik Negeri Cilacap, segala bentuk tuntutan hukum yang timbul atas pelanggaran Hak Cipta dalam karya ilmiah saya ini. Demikian pernyataan ini saya buat dengan sebenarnya.

Dibuat di : Cilacap Pada Tanggal : 04 Agustus 2022

Yang menyatakan.  $(A$ lina Mei $C$ Myaningtyas) NPM. 19.01.02.008

### **ABSTRAK**

<span id="page-5-0"></span>*Tracer study* merupakan suatu metode yang digunakan beberapa Sekolah Menengah Kejuruan (SMK) untuk melakukan pendataan alumni dan memantau perkembangan alumni. Permasalahannya yang terjadi dalam memantau perkembangan alumni yang persebarannya tidak hanya di kota Cilacap tetapi di luar kota juga, dalam pendataannya masih sederhana hanya menggunakan formulir kuesioner saat legalisasi ijazah. Kondisi tersebut kurang efektif, karena banyak alumni yang statusnya belum bekerja sehingga sulit untuk mengetahui informasi status terbaru seiring berjalannya waktu. Penelitian ini bertujuan membuat aplikasi *tracer study* menggunakan metode *waterfall*. Tahap pengujian menggunakan metode *blackbox testing*. Berdasarkan hasil pengujian, aplikasi dapat mempermudah pengurus BKK dalam pendataan alumni dan membantu dalam memantau perkembangan alumni dengan melihat presentase status alumni serta memudahkan alumni dalam melakukan pengisian kuesioner. Hasil dari uji *usability* keseluruhan yang dilakukan kepada 30 responden menghasilkan predikat "Sangat Baik" dengan rata-rata 85,51%.

**Kata kunci** : Aplikasi, *Tracer Study,* Alumni

#### *ABSTRACT*

<span id="page-6-0"></span>*Tracer study is a method used by several Vocational High Schools (SMK) to collect alumni data and monitor alumni progress. The problem that occurs is in monitoring the development of alumni whose distribution is not only in the city of Cilacap but outside the city as well, the data collection is still simple, only using a questionnaire form when taking diplomas. This condition is less effective, because many alumni are not working, so it is difficult to find out the latest status information over time. This study aims to create a tracer study application using the waterfall method. The testing phase uses the blackbox testing method. Based on the test results, the application can make it easier for BKK administrators to collect alumni data and help monitor alumni progress by seeing the percentage of alumni status and make it easier for alumni to fill out questionnaires. The results of the overall usability test conducted on 30 respondents resulted in the predicate "Very Good" with an average of 85.51%.*

*Keywords : application, tracer study, graduation*

#### **KATA PENGANTAR**

بِسُمٱللَّهِٱلرَّحْمَننِٱلرَّحِيم

<span id="page-7-0"></span>*Assalamu'alaikum Warahmatullohi Wabarakatuh.*

Puji dan syukur senantiasa kami panjatkan kehadirat Allah Subhanahu Wa Ta'ala atas segala nikmat, kekuatan, taufik serta Hidayah-Nya. Shalawat dan salam semoga tercurah kePada Rasulullah Shallallahu'alaihi Wa Sallam, keluarga, sahabat, dan para pengikut setianya. Aamiin, Atas kehendak Allah Subhanahu Wa Ta'ala, penulis dapat menyelesaikan tugas akhir yang berjudul :

#### **"APLIKASI TRACER STUDY BERBASIS WEBSITE PADA SMK NEGERI 1 CILACAP"**

Pembuatan dan penyusunan tugas akhir ini merupakan salah satu syarat untuk memperoleh gelar Ahli Madya (A.Md) di Politeknik Negeri Cilacap.

Penulis menyadari bahwa karya ini masih jauh dari sempurna karna keterbatasan dan hambatan yang dijumpai selama pengerjaannya. Sehingga Saran yang bersifat membangun sangatlah diharapkan demi Pengembangan yang lebih optimal dan kemajuan yang lebih baik.

*Wassalamu'alaikum Warahmatullohi Wabarakatuh.*

Cilacap, 04 Agustus 2022 Penyusun

Alina Mei Cahyaningtyas

### **UCAPAN TERIMA KASIH**

<span id="page-8-0"></span>Puji syukur kehadirat **Allah Subhanahu Wa Ta'ala** dan tanpa mengurangi rasa hormat yang mendalam penulis mengucapkan terima kasih yang sebesar-besarnya kepada semua pihak yang telah membantu menyelesaikan tugas akhir ini, terutama kepada :

- 1. Dr. Ir. Aris Tjahyanto, M.Kom., selaku Direktur Politeknik Negeri Cilacap.
- 2. Dr. Eng. Agus Santoso, selaku Wakil Direktur 1 Bidang Akademik Politeknik Negeri Cilacap.
- 3. Nur Wahyu Rahadi, S.Kom, M.Eng., selaku Ketua Jurusan Teknik Informatika.
- 4. Riyadi Purwanto, S.T, M.Eng., selaku Dosen Pembimbing I Tugas Akhir, terima kasih kepada beliau yang selalu memberi masukan beserta solusi pada program serta memperbaiki laporan.
- 5. Prih Diantono Abda'u, S.Kom., M.Kom., selaku Dosen Pembimbing II Tugas Akhir, terima kasih kepada beliau yang selalu membimbing dan memberi arahan pada tugas akhir serta memperbaiki laporan.
- 6. Grizenzio Orchivillando, A.Md. dan Iit Yuniarti, A.Md., selaku Koordinator Tugas Akhir Jurusan Teknik Informatika yang telah membantu dalam urusan tugas akhir saya.
- 7. Kedua orang tua yang senantiasa memberikan dukungan baik materil, semangat, maupun do'a.
- 8. Seluruh civitas akademika Politeknik Negeri Cilacap yang telah membekali ilmu dan membantu dalam segala urusan dalam kegiatan penulis di bangku perkuliahan Politeknik Negeri Cilacap.
- 9. Seluruh teman Jurusan Teknik Informatika kelas 3A, sahabat dan pihak lain yang telah memberikan bantuan dan dukungan kepada penulis.

Demikian penyusunan dan penulisan laporan tugas akhir ini. Apabila dalam penyusunan dan penulisan masih terdapat banyak kekurangan, penulis mohon maaf.

## **DAFTAR ISI**

<span id="page-9-0"></span>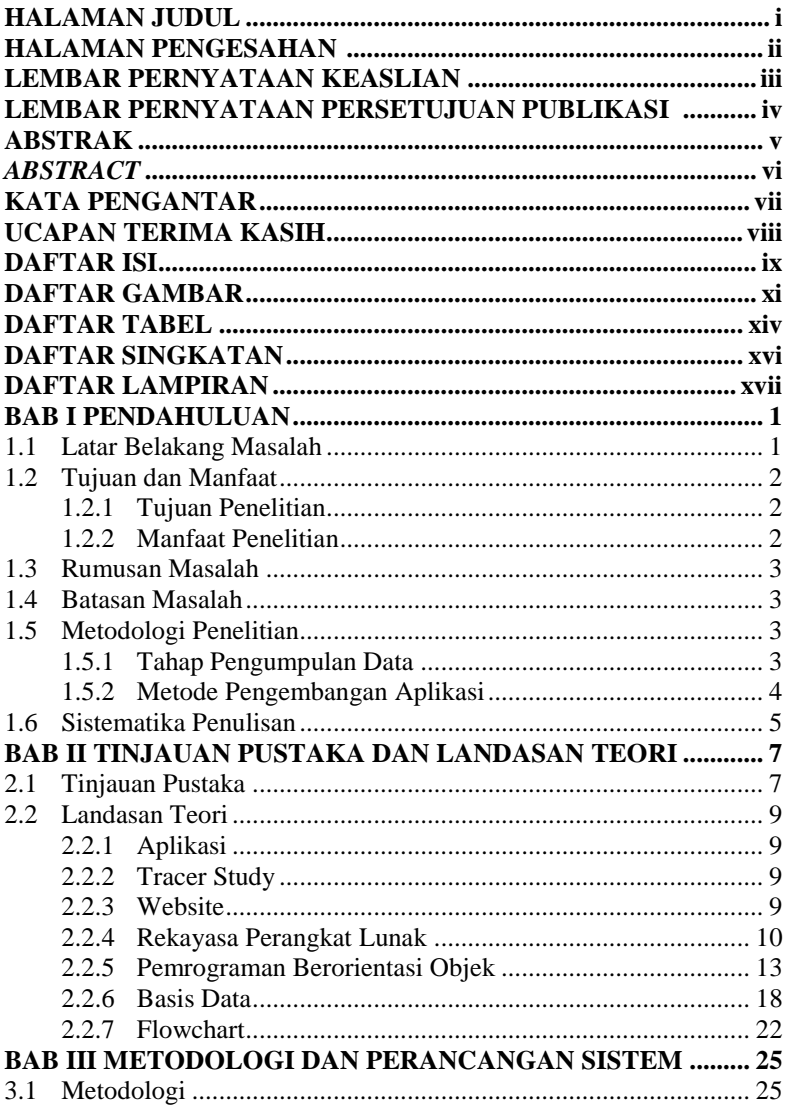

![](_page_10_Picture_4.jpeg)

## **DAFTAR GAMBAR**

<span id="page-11-0"></span>![](_page_11_Picture_276.jpeg)

![](_page_12_Picture_229.jpeg)

![](_page_13_Picture_59.jpeg)

## **DAFTAR TABEL**

<span id="page-14-0"></span>![](_page_14_Picture_228.jpeg)

![](_page_15_Picture_58.jpeg)

# **DAFTAR SINGKATAN**

<span id="page-16-0"></span>![](_page_16_Picture_46.jpeg)

### **DAFTAR LAMPIRAN**

<span id="page-17-0"></span>LAMPIRAN A SURAT IJIN OBSERVASI **LAMPIRAN B HASIL WAWANCARA LAMPIRAN C HASIL PENGUJIAN** LAMPIRAN D KUESIONER EVALUASI SISTEM